# 2 | GP-Pro EX

**GP-Pro EX** 

GP-Pro EX GP-PRO/PBIII for Windows

2.1 Pro-face® ソフトウェアとの互換性について[................................................................2-2](#page-1-0) 2.2 ソフトウェアの更新方法[.............................................................................................2-21](#page-20-0)

# <span id="page-1-0"></span>2.1 Pro-face<sup>®</sup>

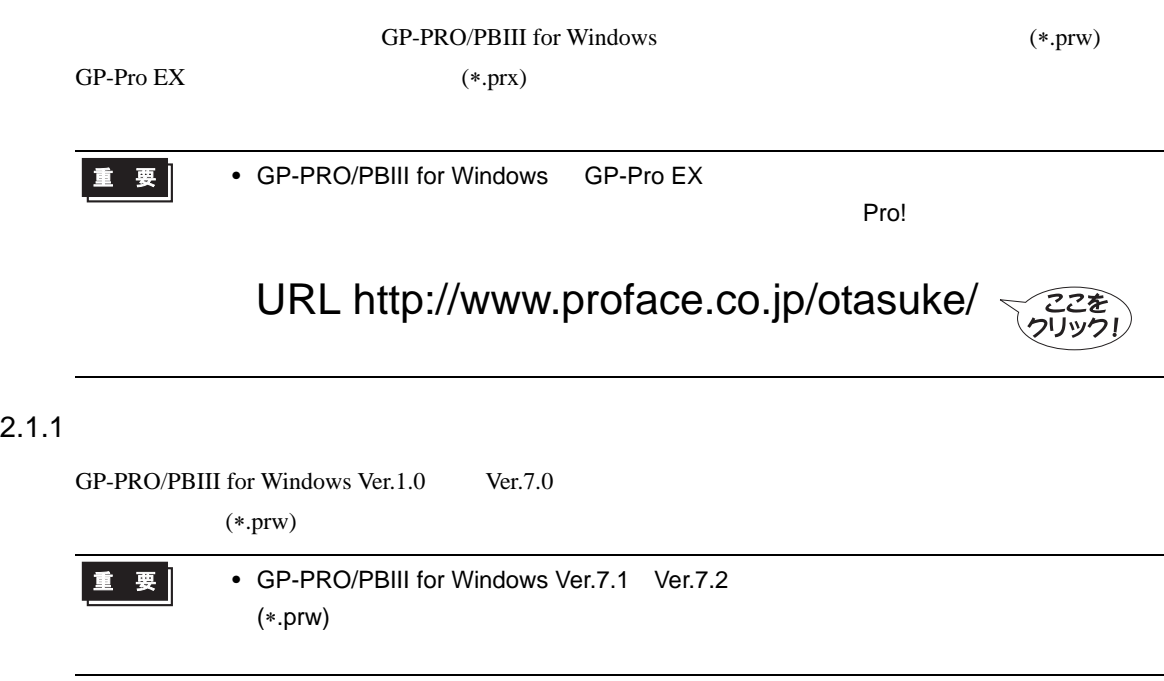

# <span id="page-1-1"></span> $2.1.2$

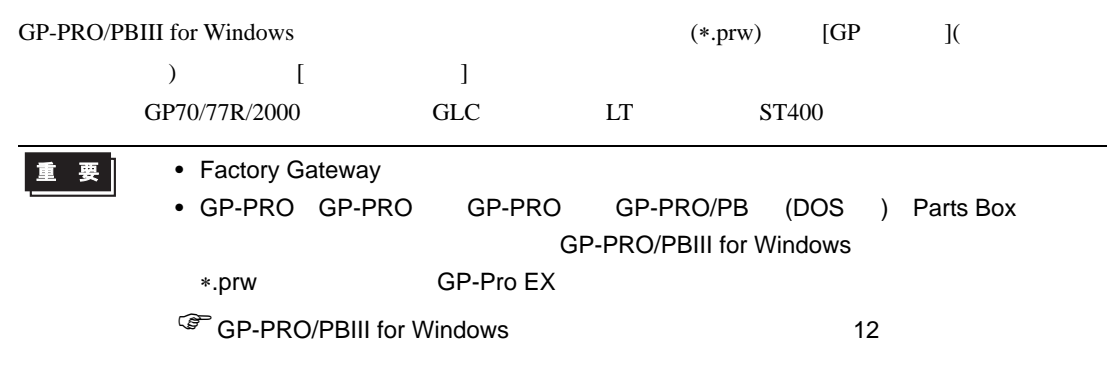

#### GP70/77R

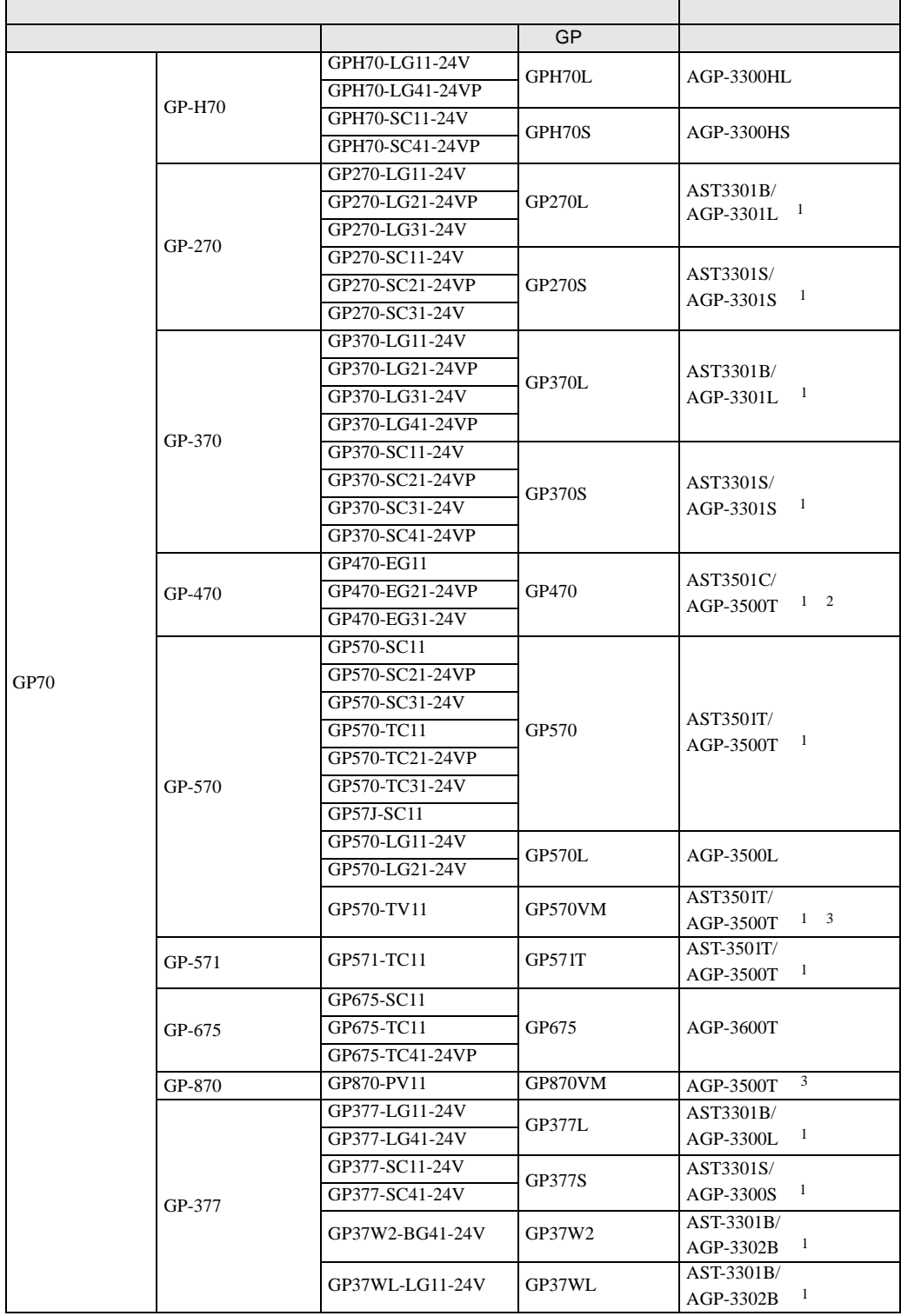

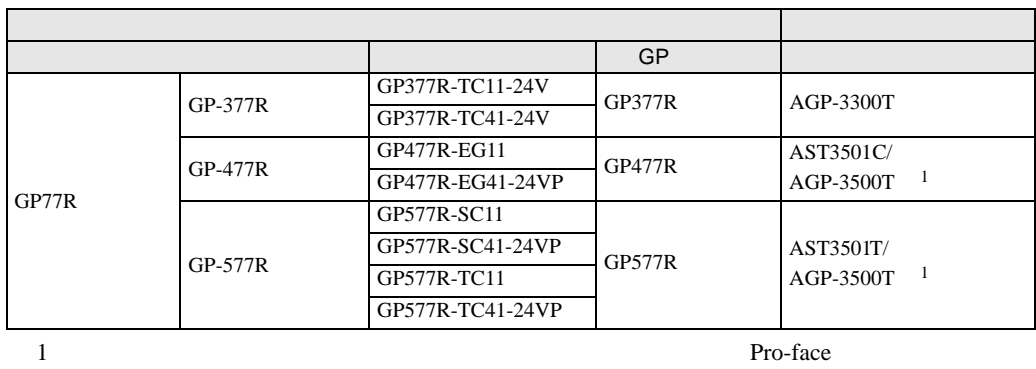

<span id="page-3-0"></span>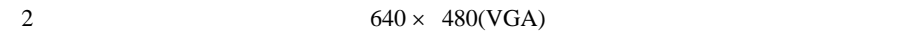

<span id="page-3-1"></span>3  $(V \t)$ 

#### GP2000

<span id="page-3-4"></span><span id="page-3-3"></span><span id="page-3-2"></span>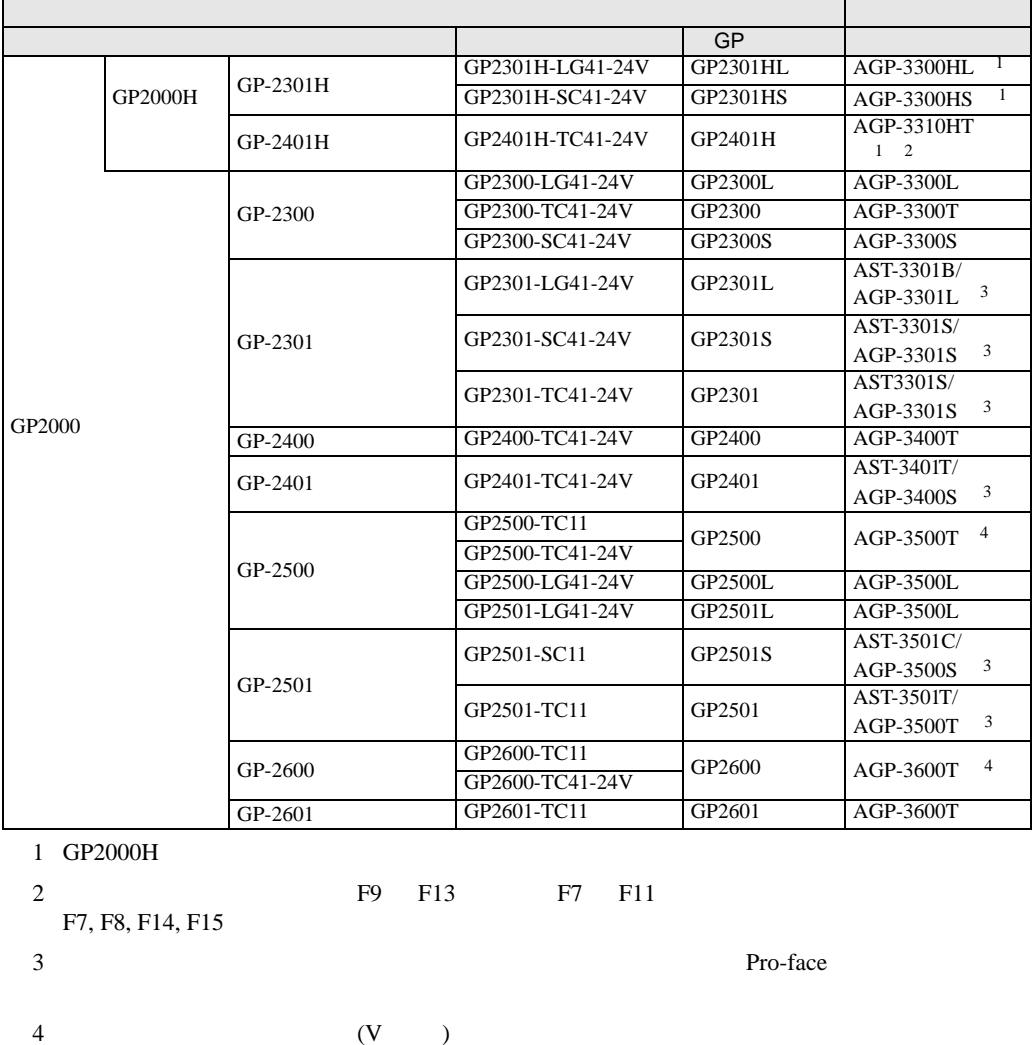

# **GLC**

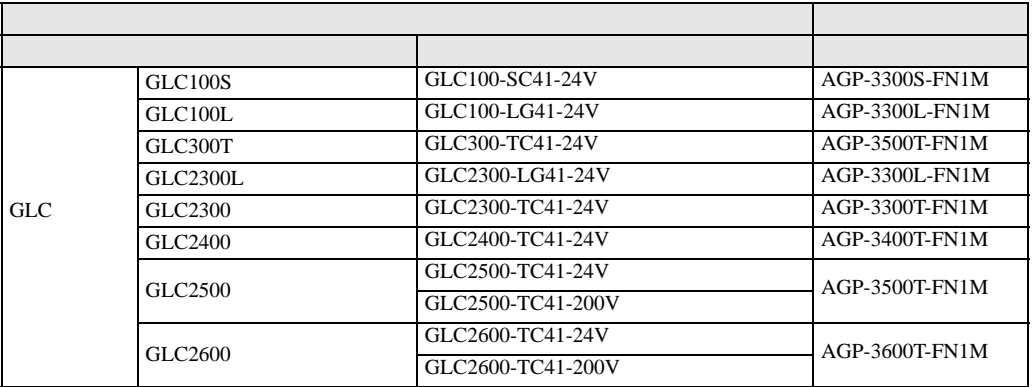

LT

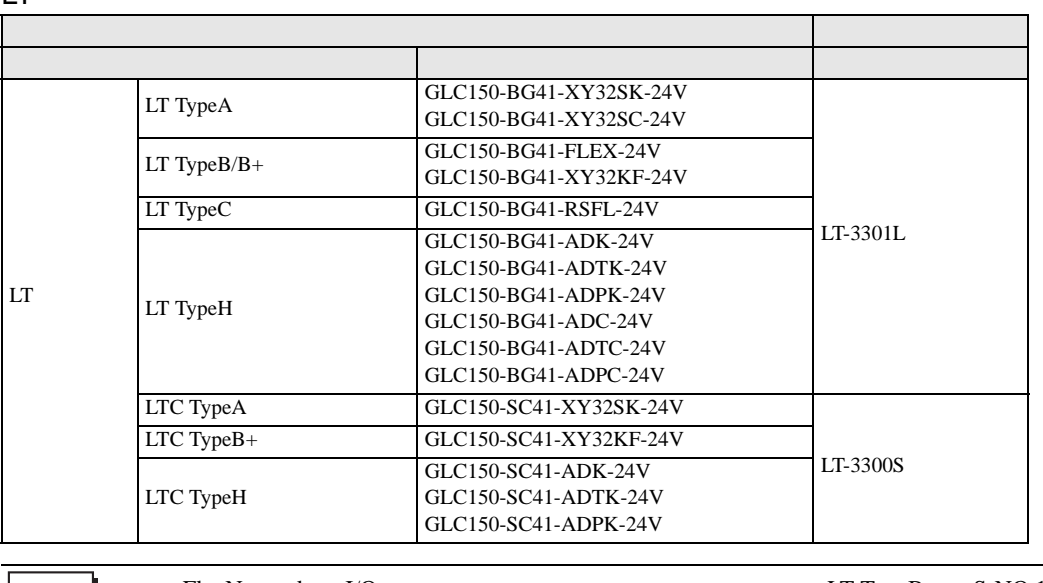

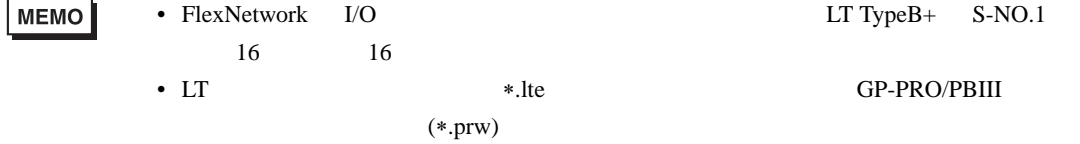

#### ST400

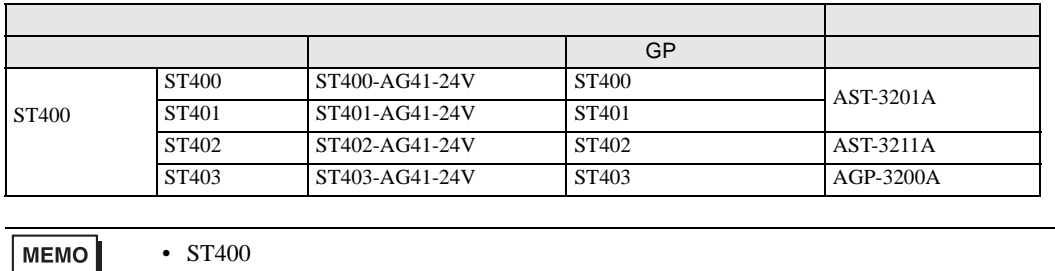

•  $ST403$  2  $AGP-3200A$ 

#### <span id="page-5-0"></span> $2.1.3$

GP-PRO/PBIII for Windows (\*.prw) [ 3 重要| • GP タイプの名称もなります。  $\sqrt{3}$  2.1.2 2-2 • GP-PRO GP-PRO GP-PRO GP-PRO/PB (DOS ) Parts Box GP-PRO/PBIII for Windows ∗.prw に変換した上で GP-Pro EX のプロジェクトコンバータを実行してください。 **GP-PRO/PBIII for Windows 12 12** 

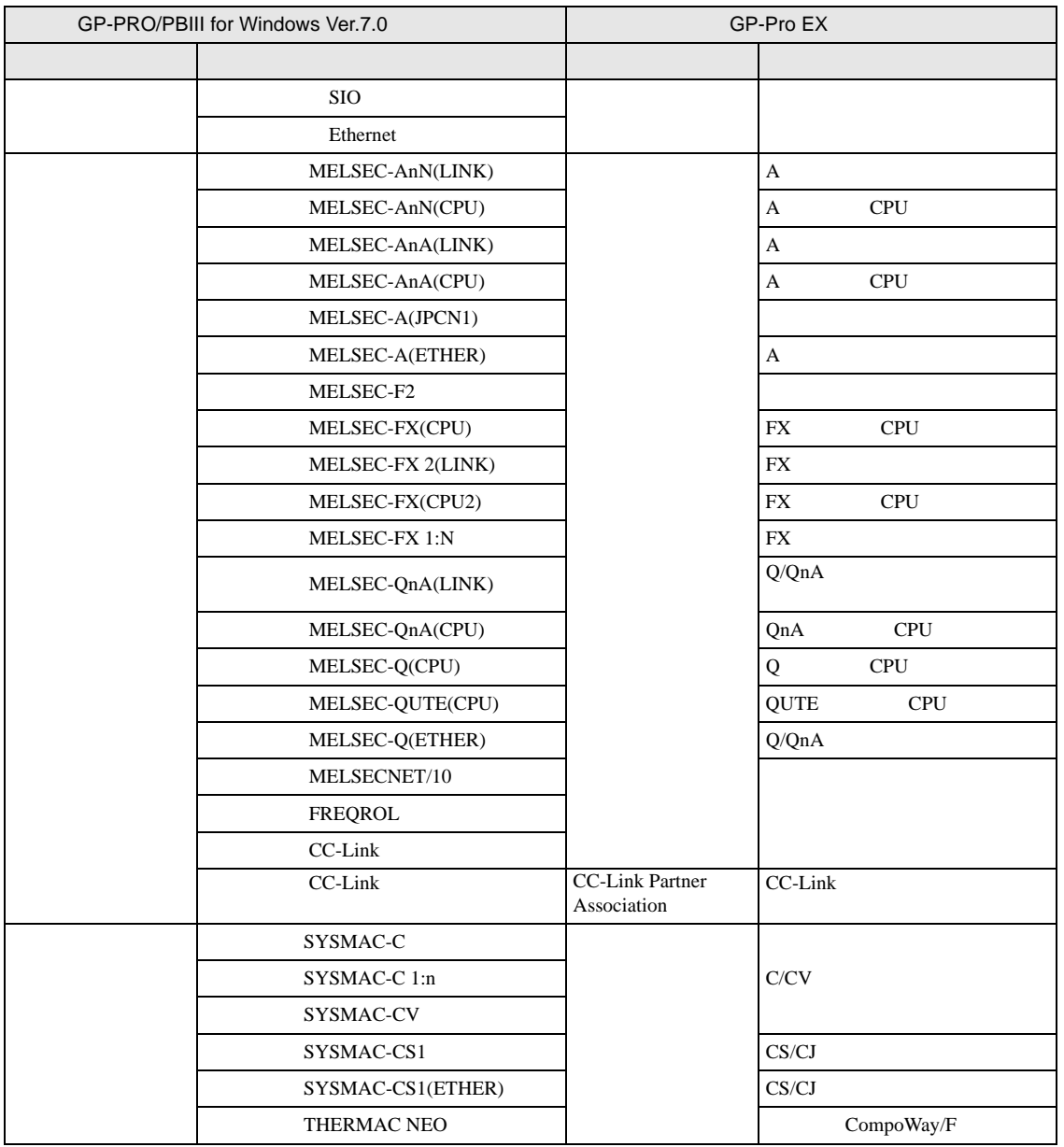

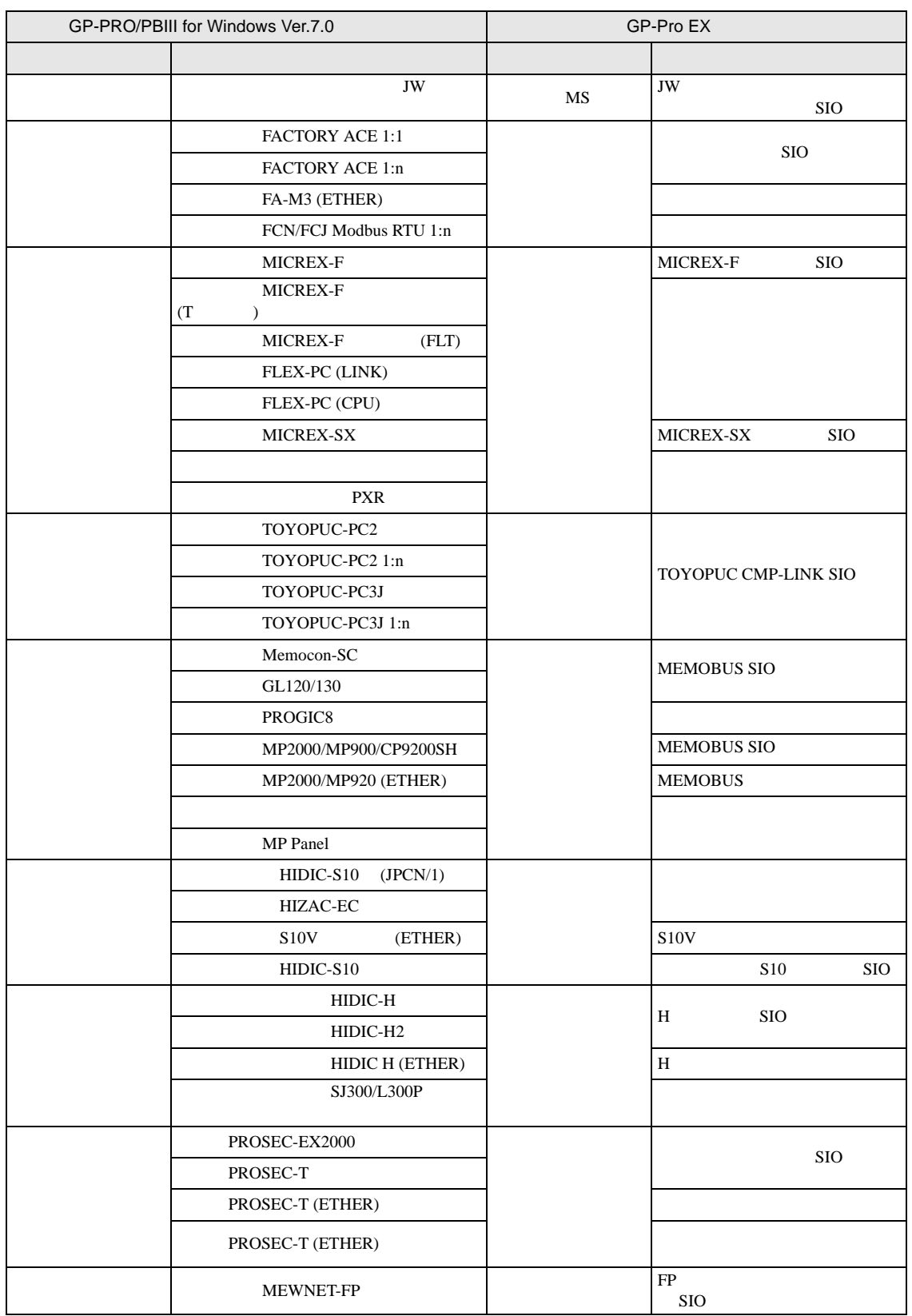

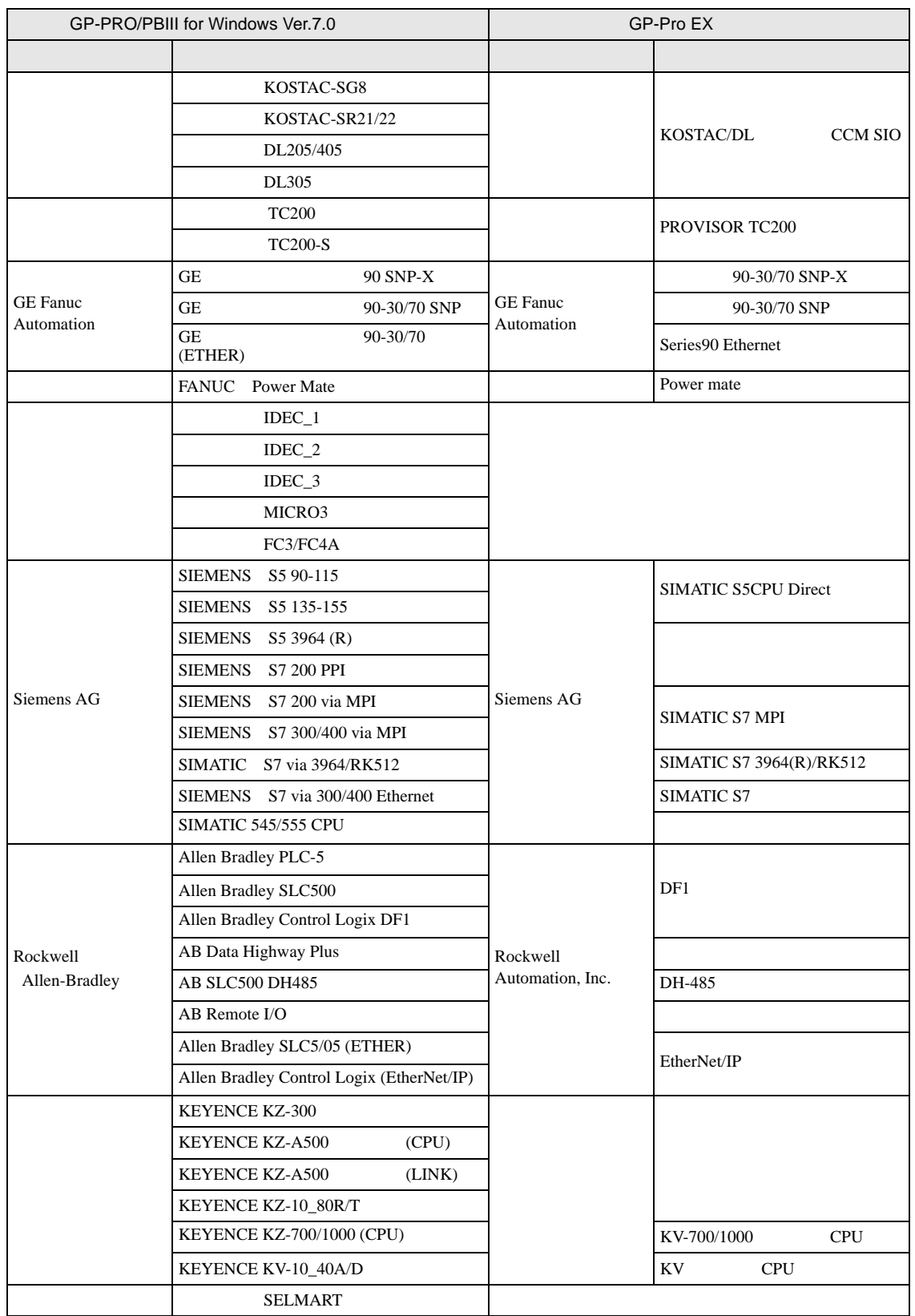

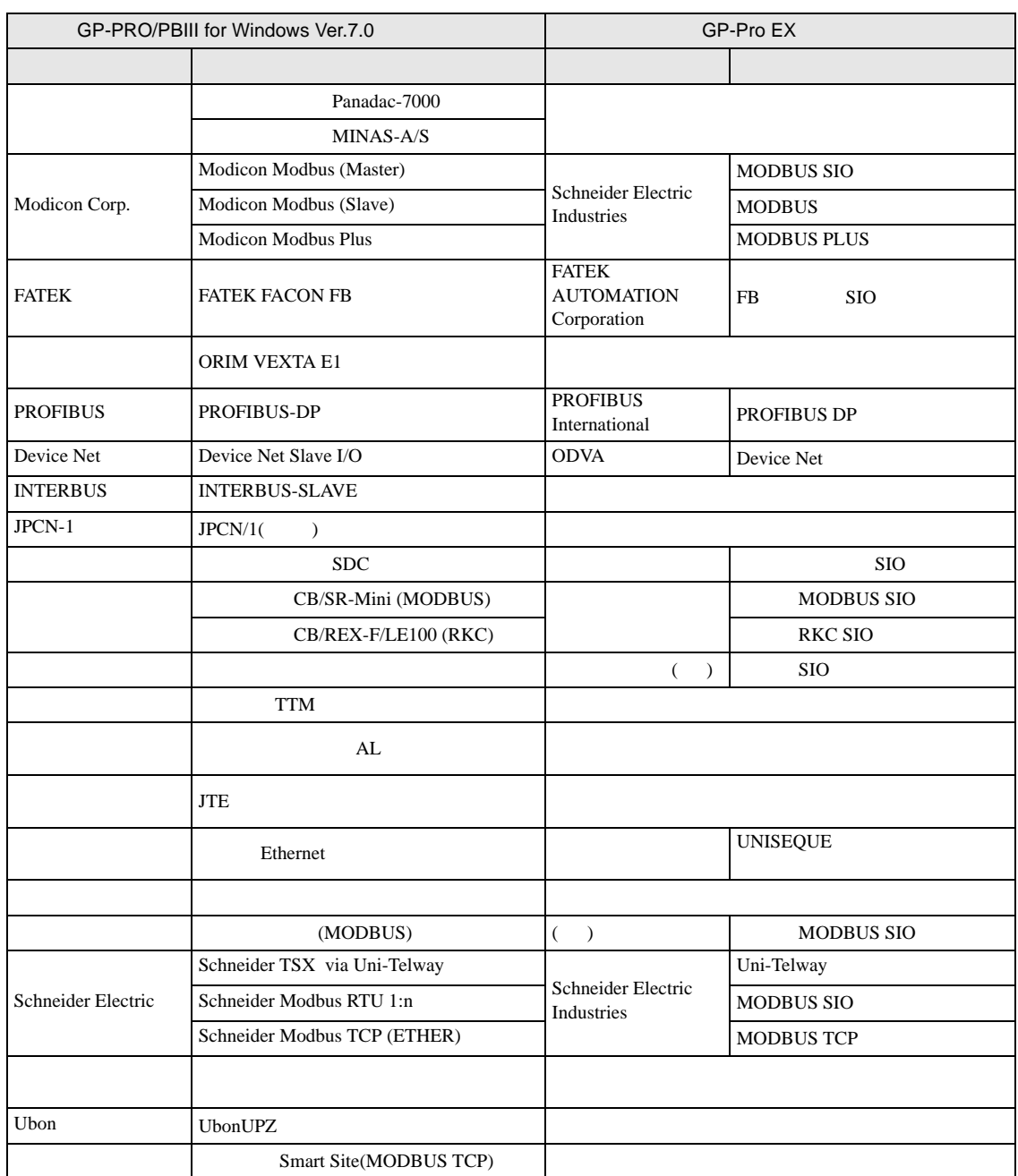

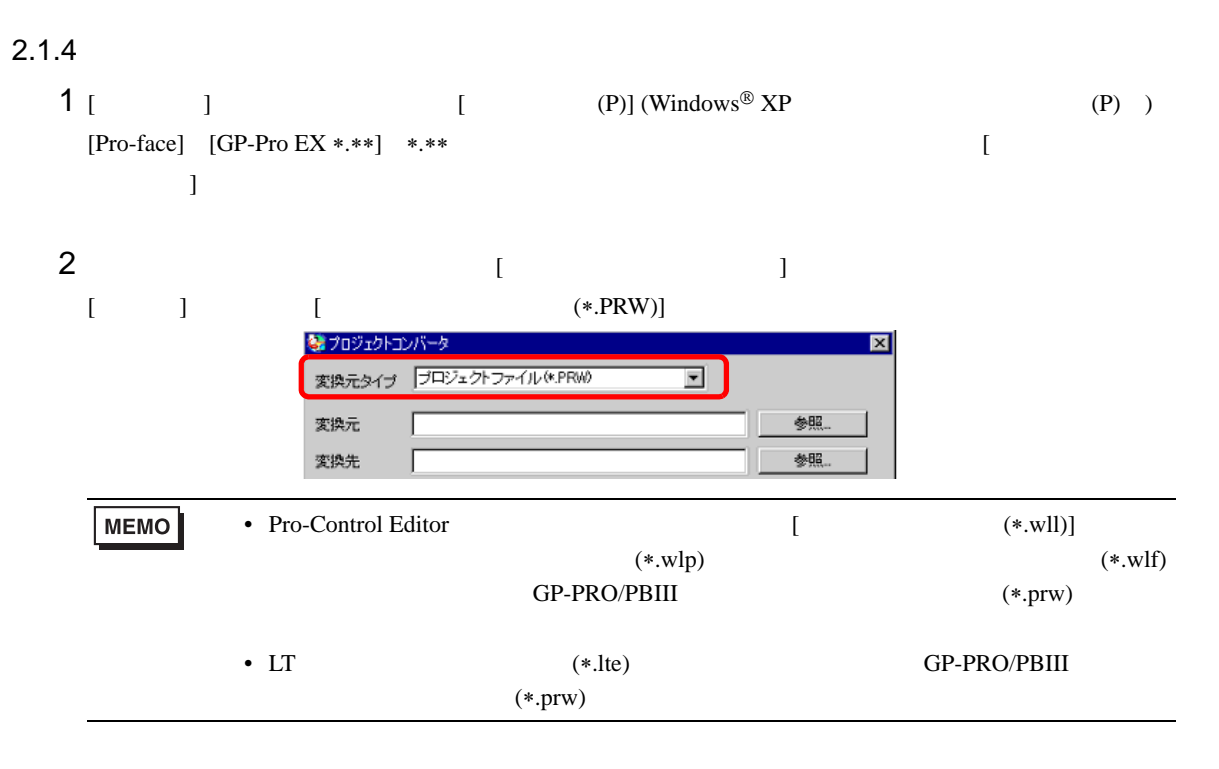

#### $3$  [ ] GP-PRO/PBIII for Windows  $(*.prw)$  [ ]

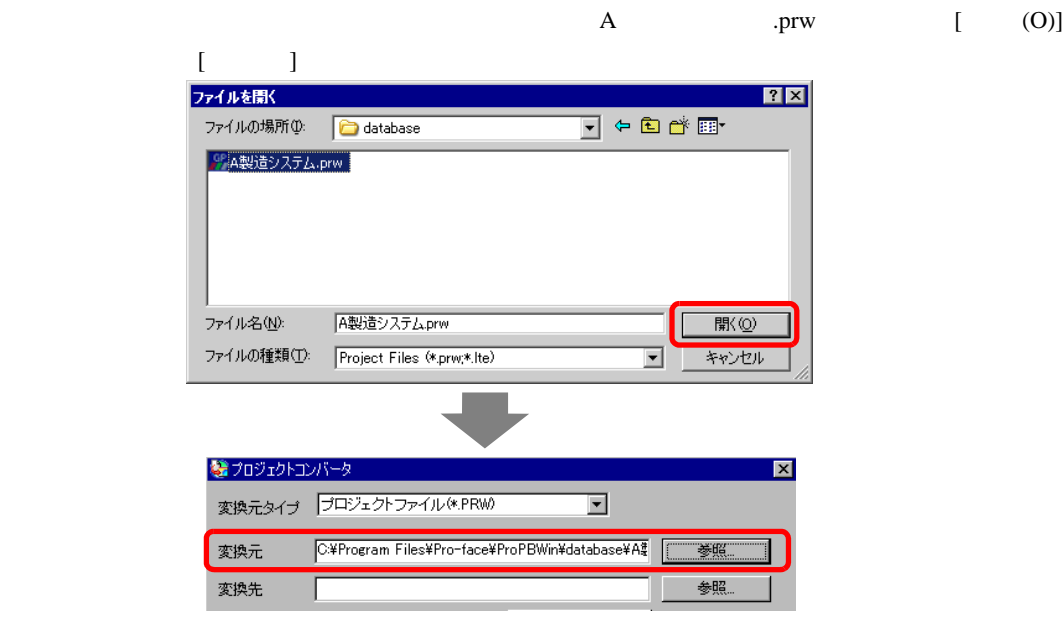

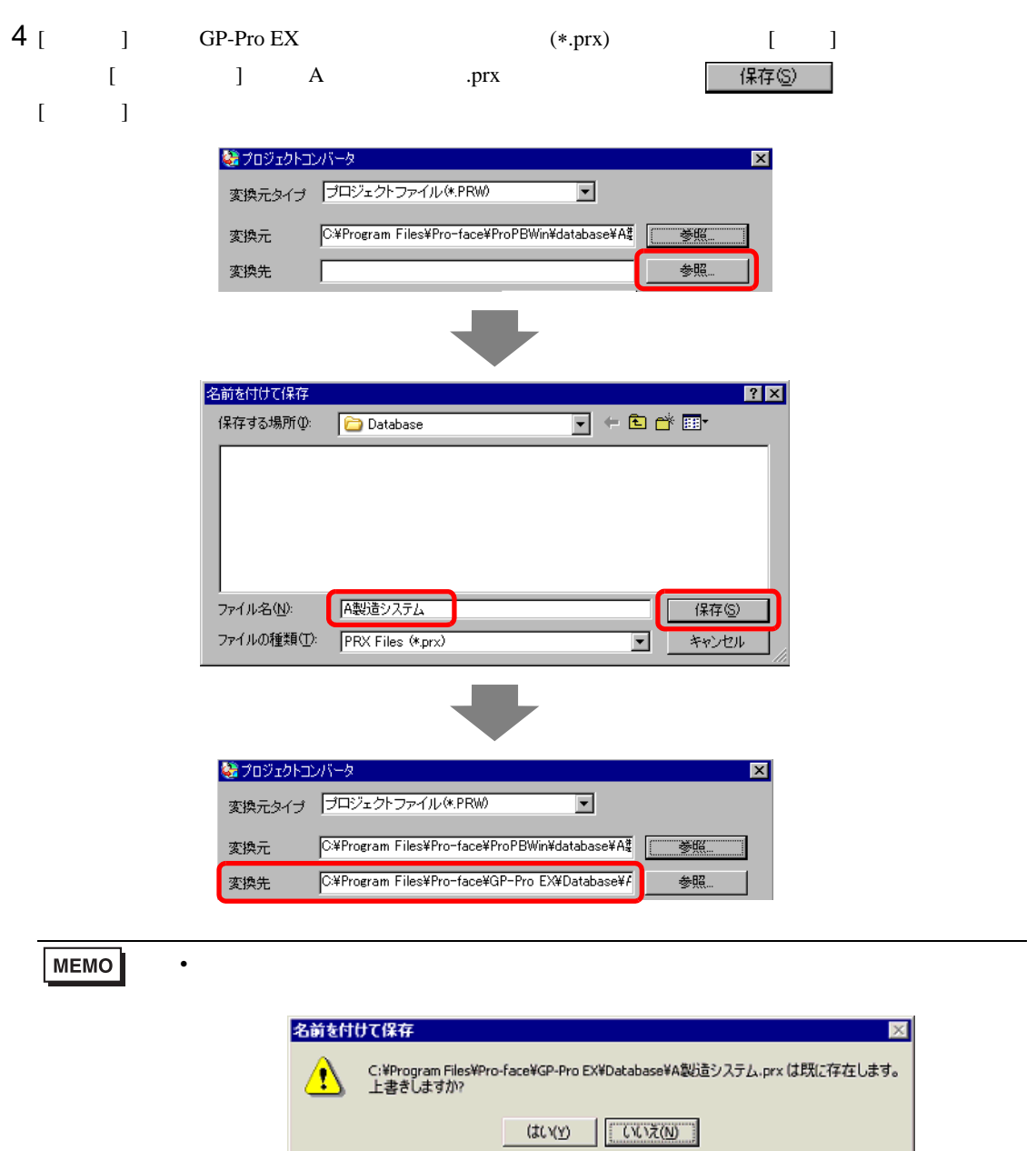

 $\mathbb{R}$ 

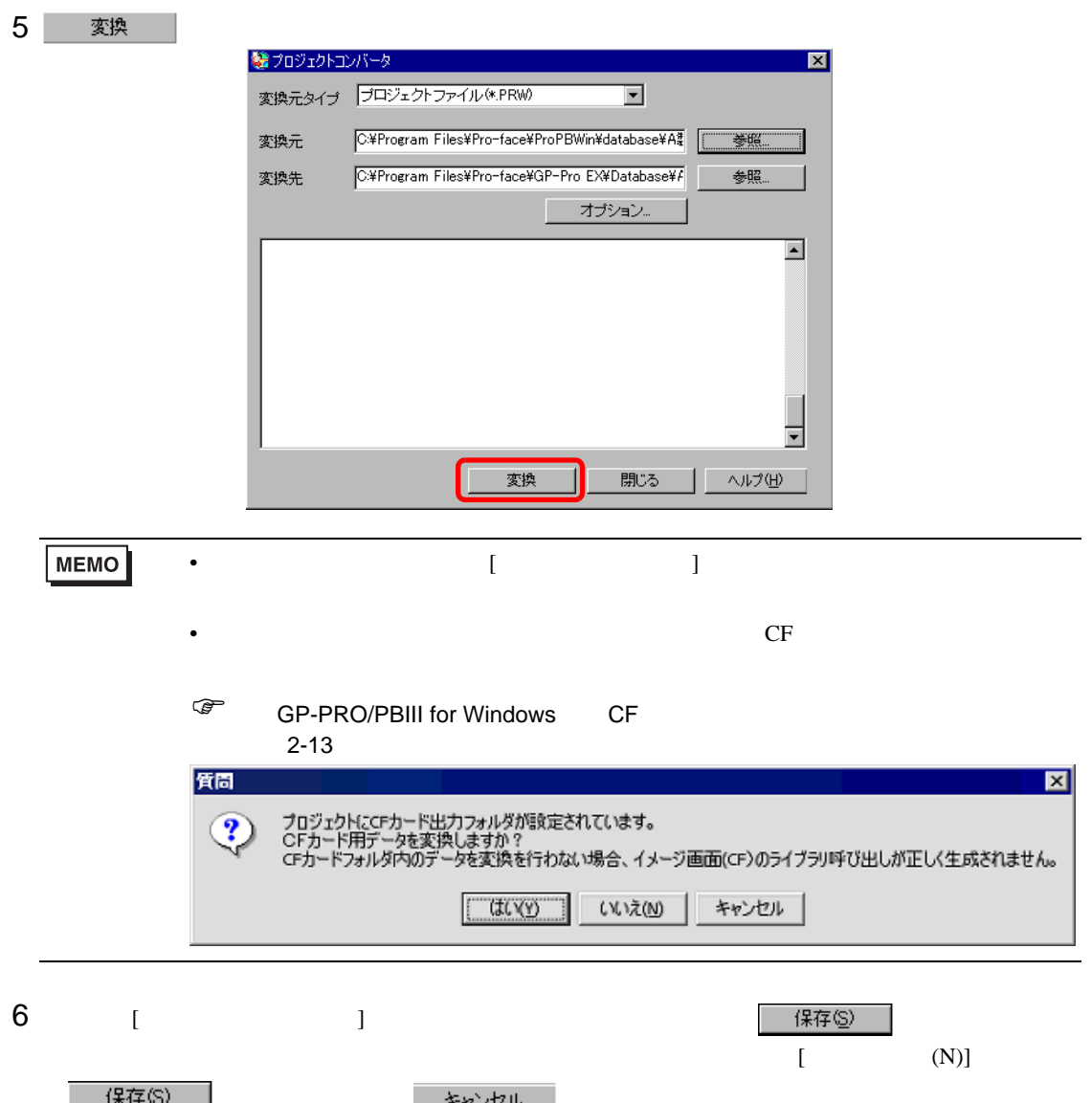

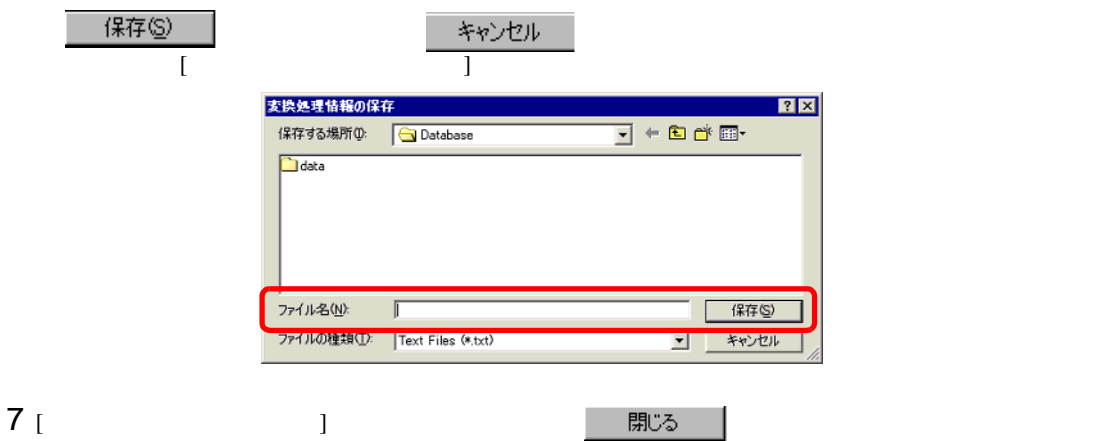

<span id="page-12-0"></span>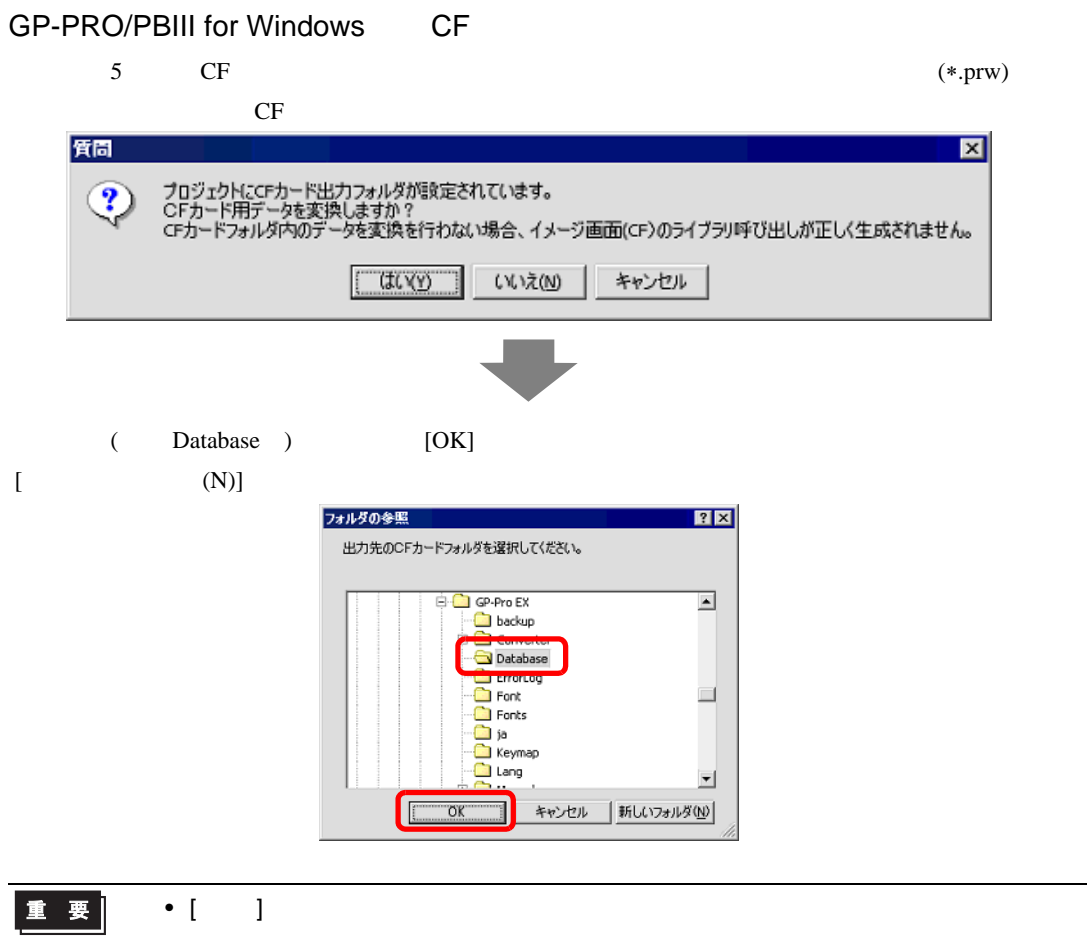

#### $2.1.5$

GP-PRO/PBIII for Windows Pro-Control Editor LogiTouch GP-Pro EX

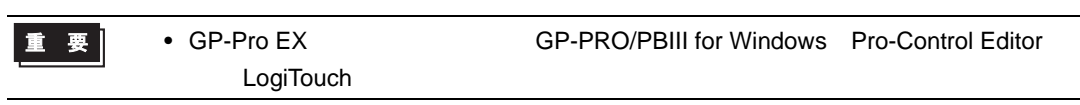

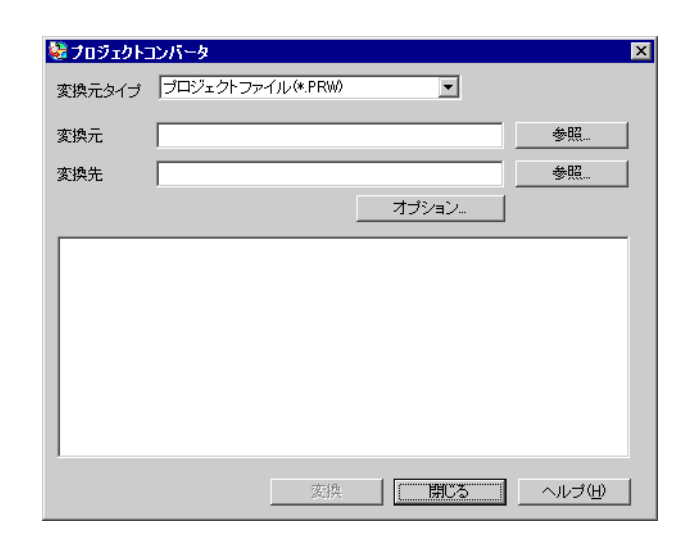

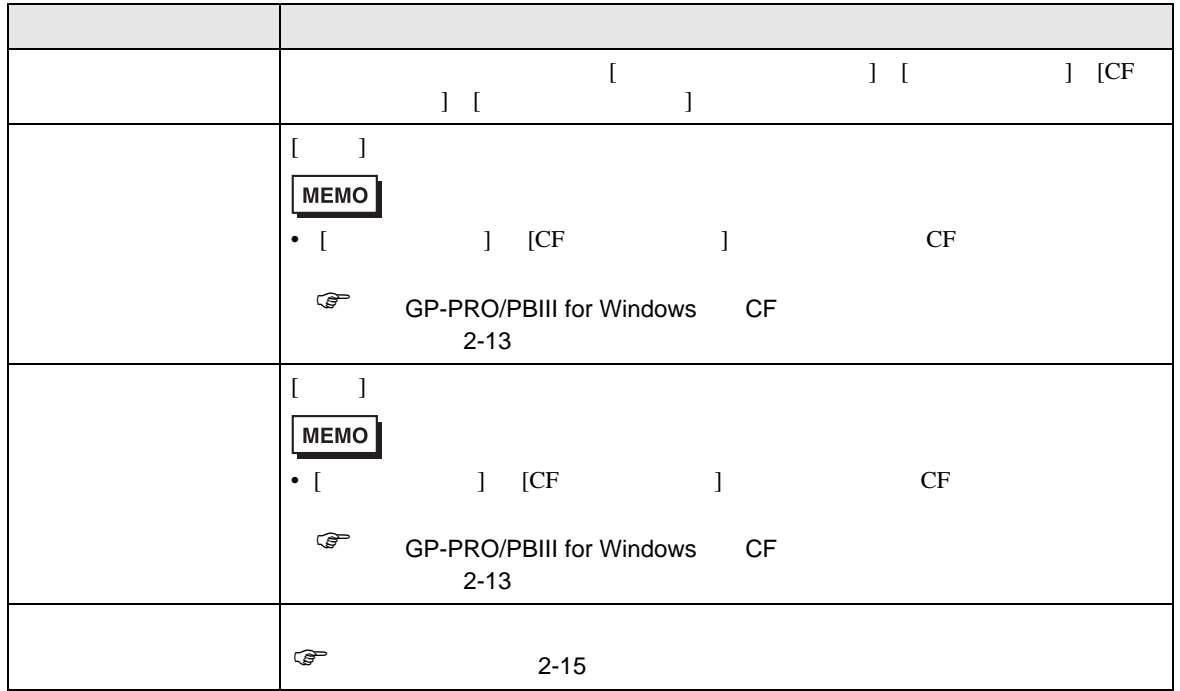

<span id="page-14-0"></span>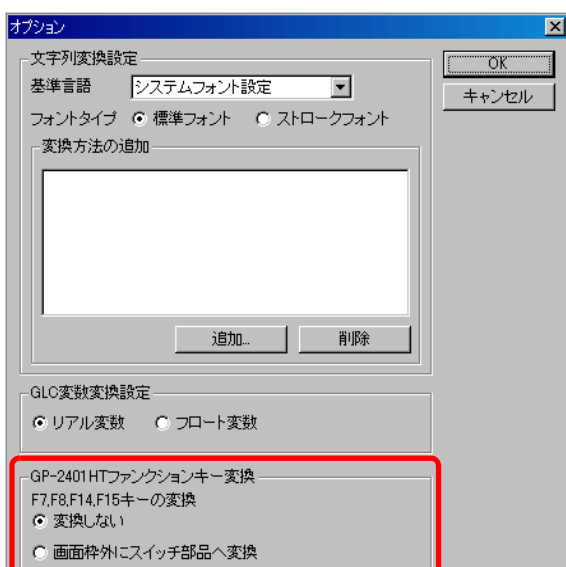

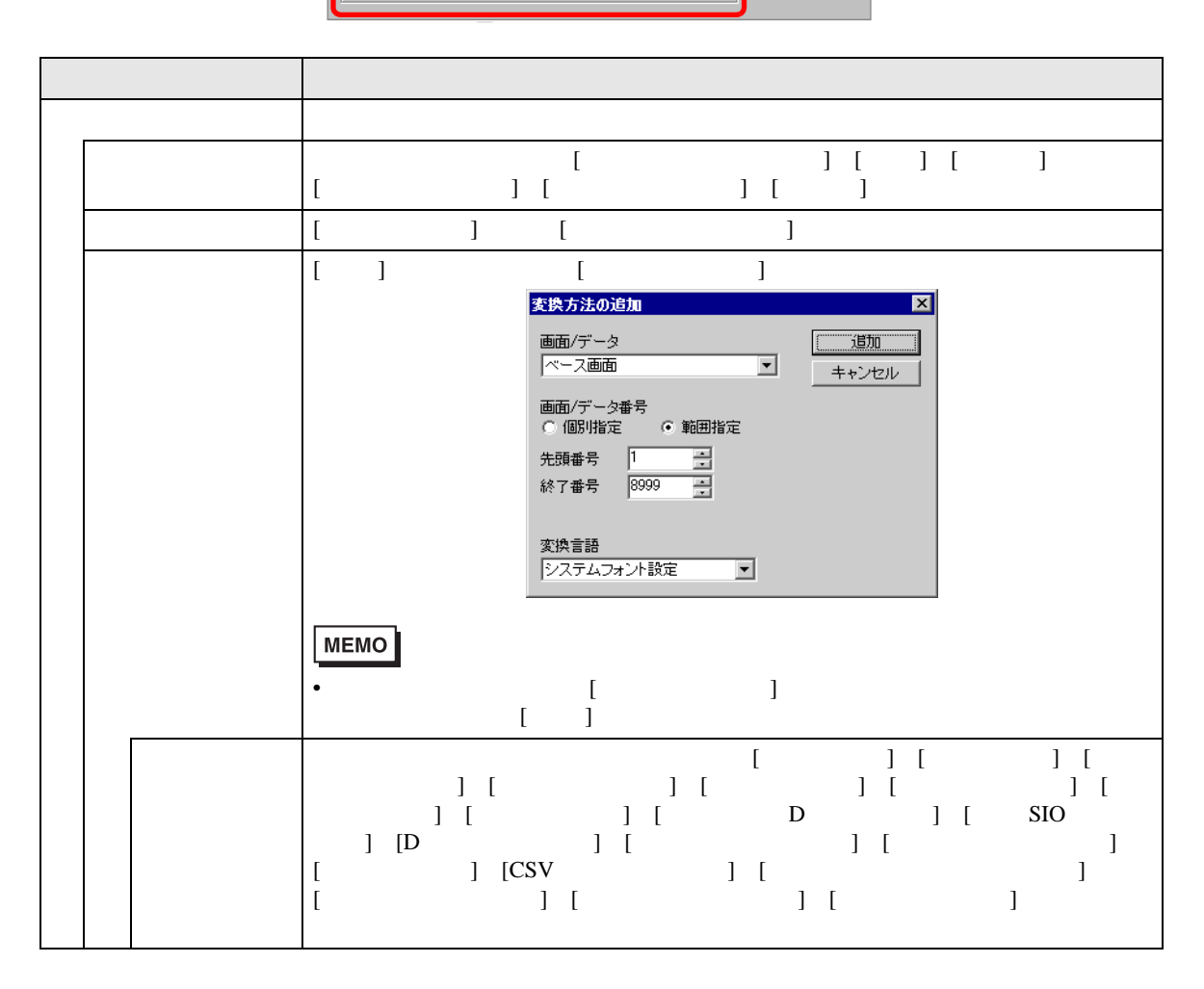

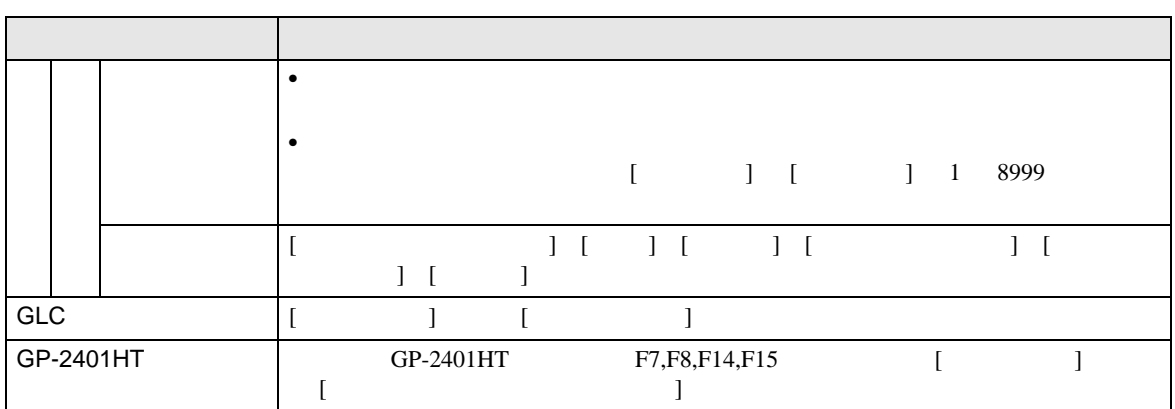

### $2.1.6$

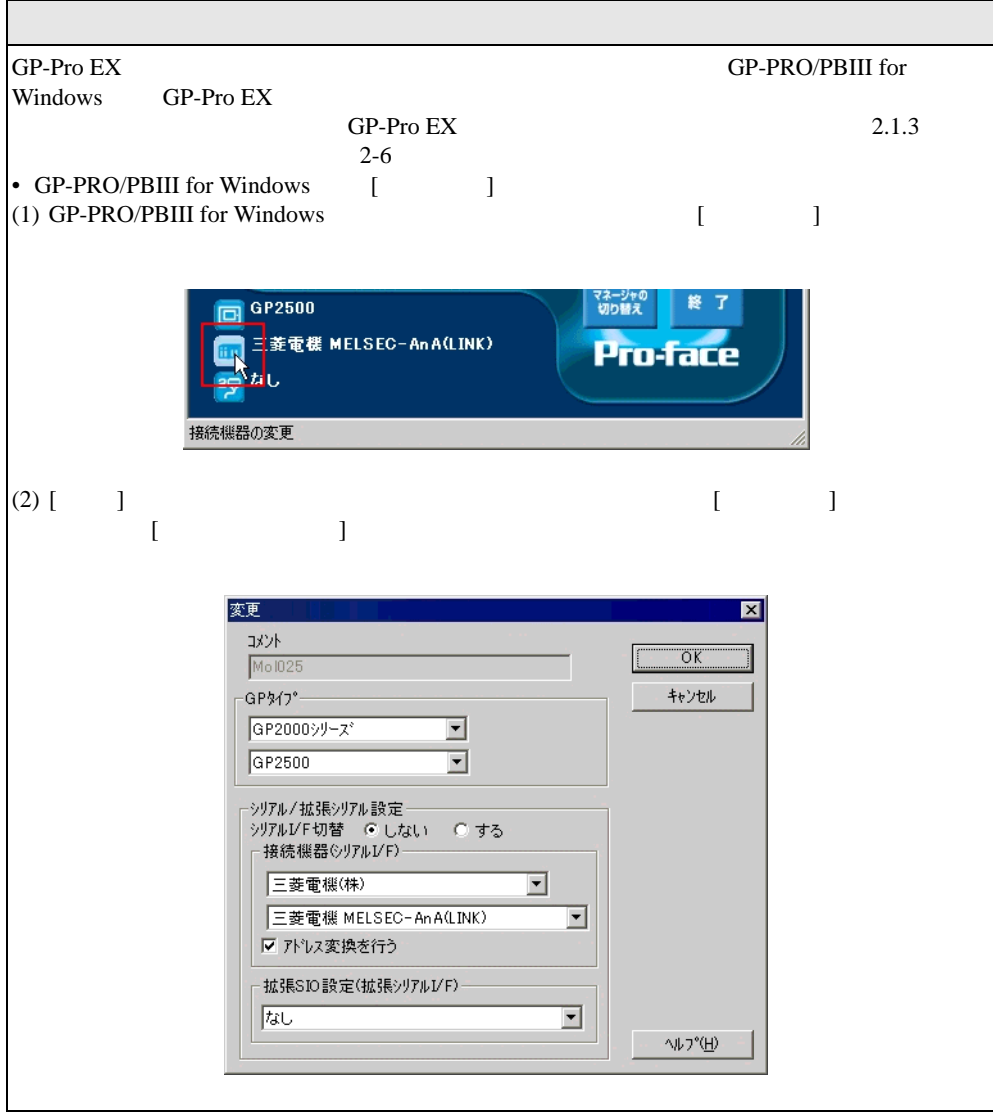

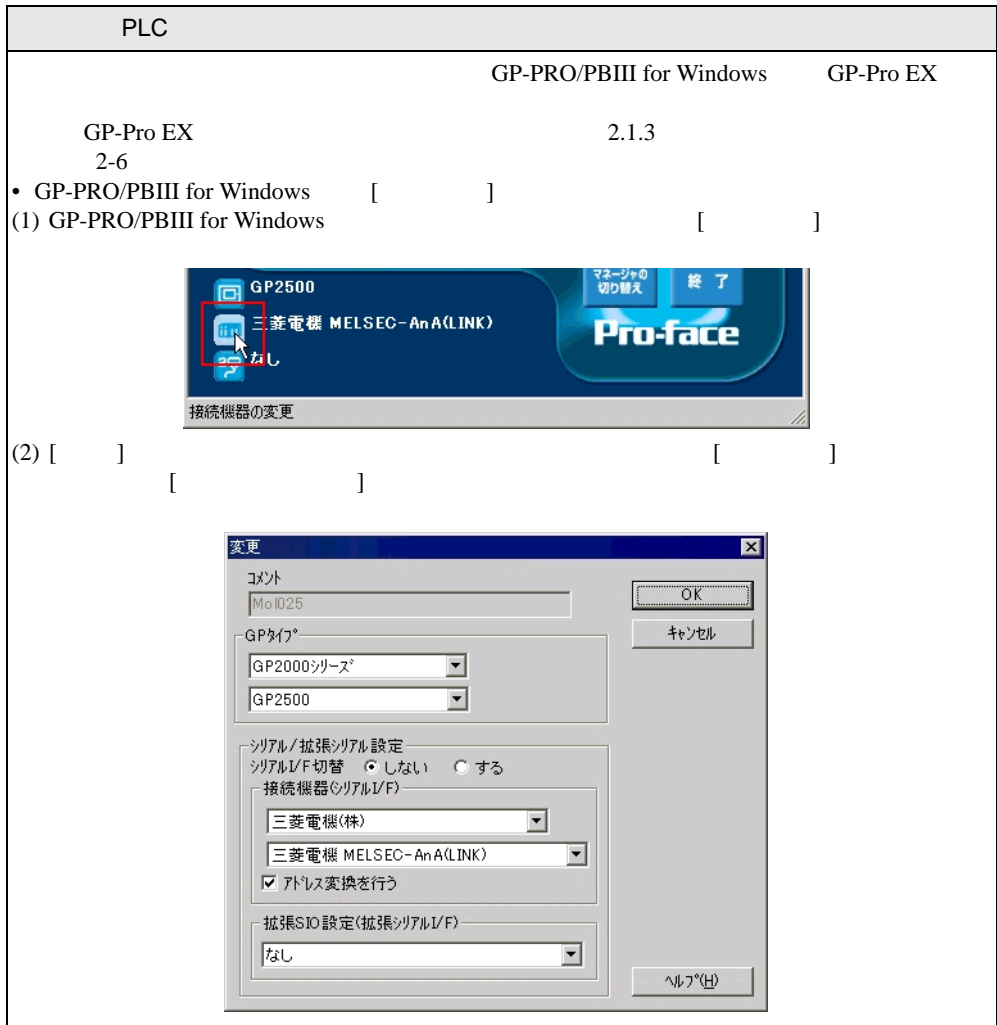

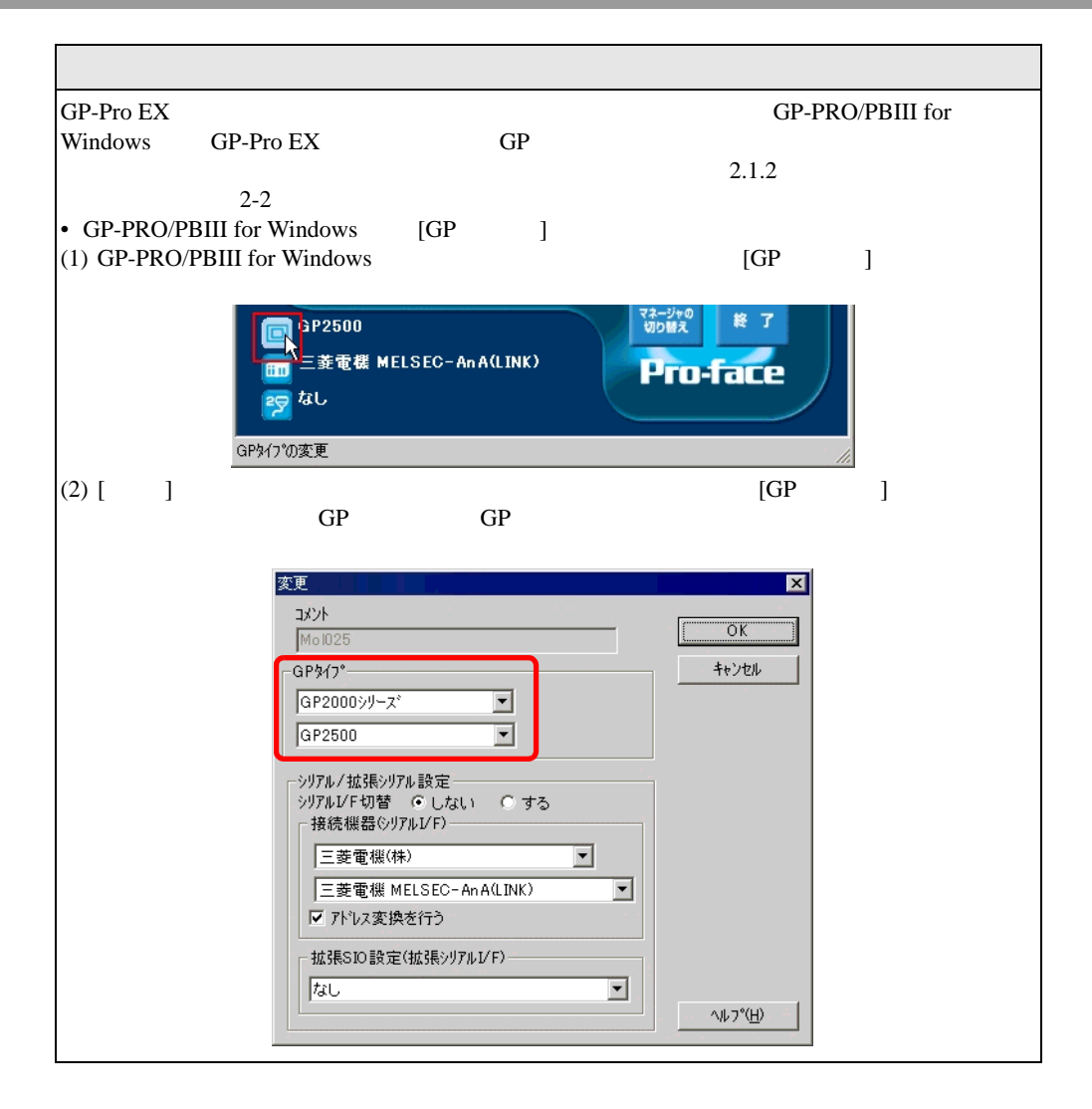

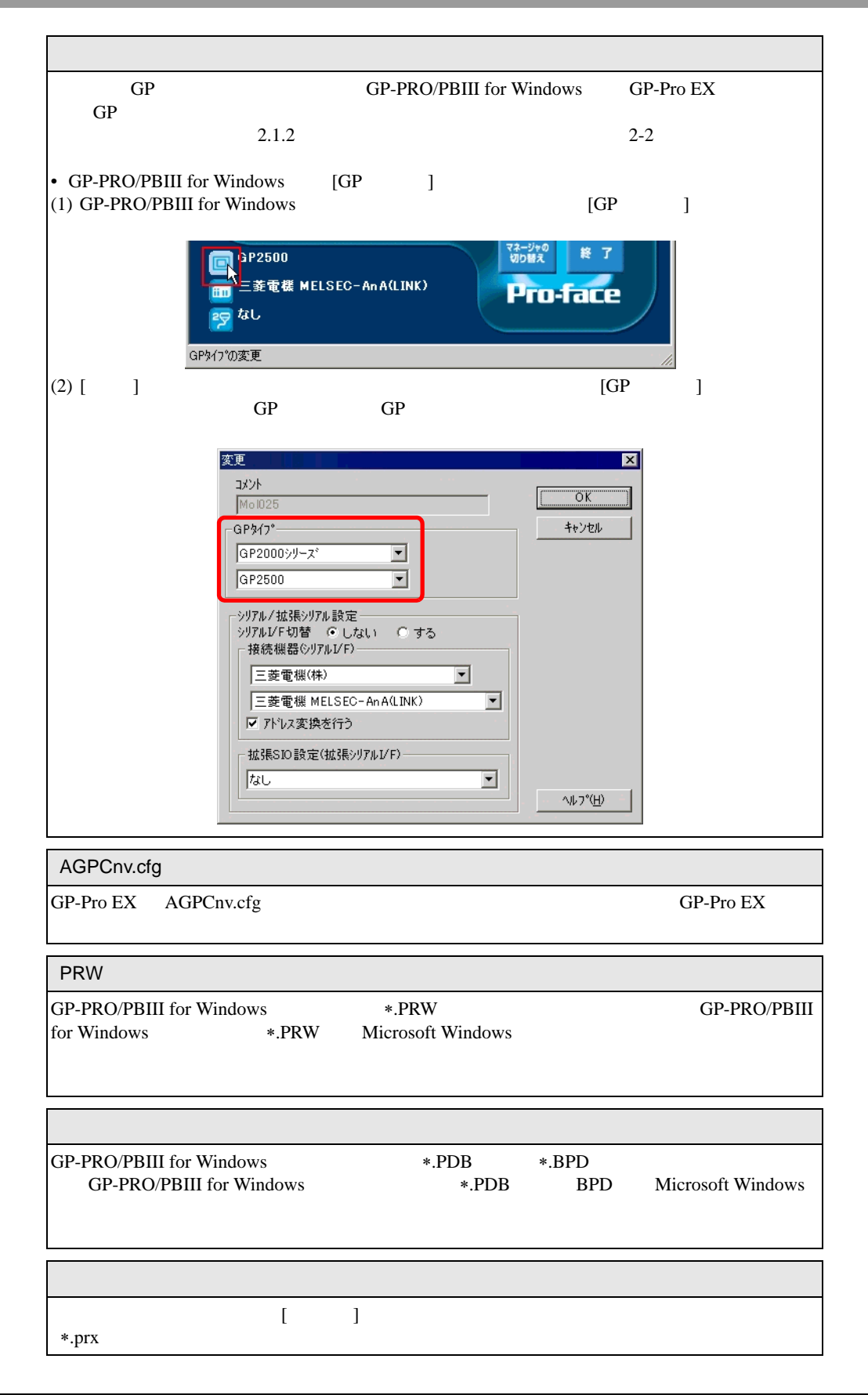

# <span id="page-20-0"></span> $2.2$

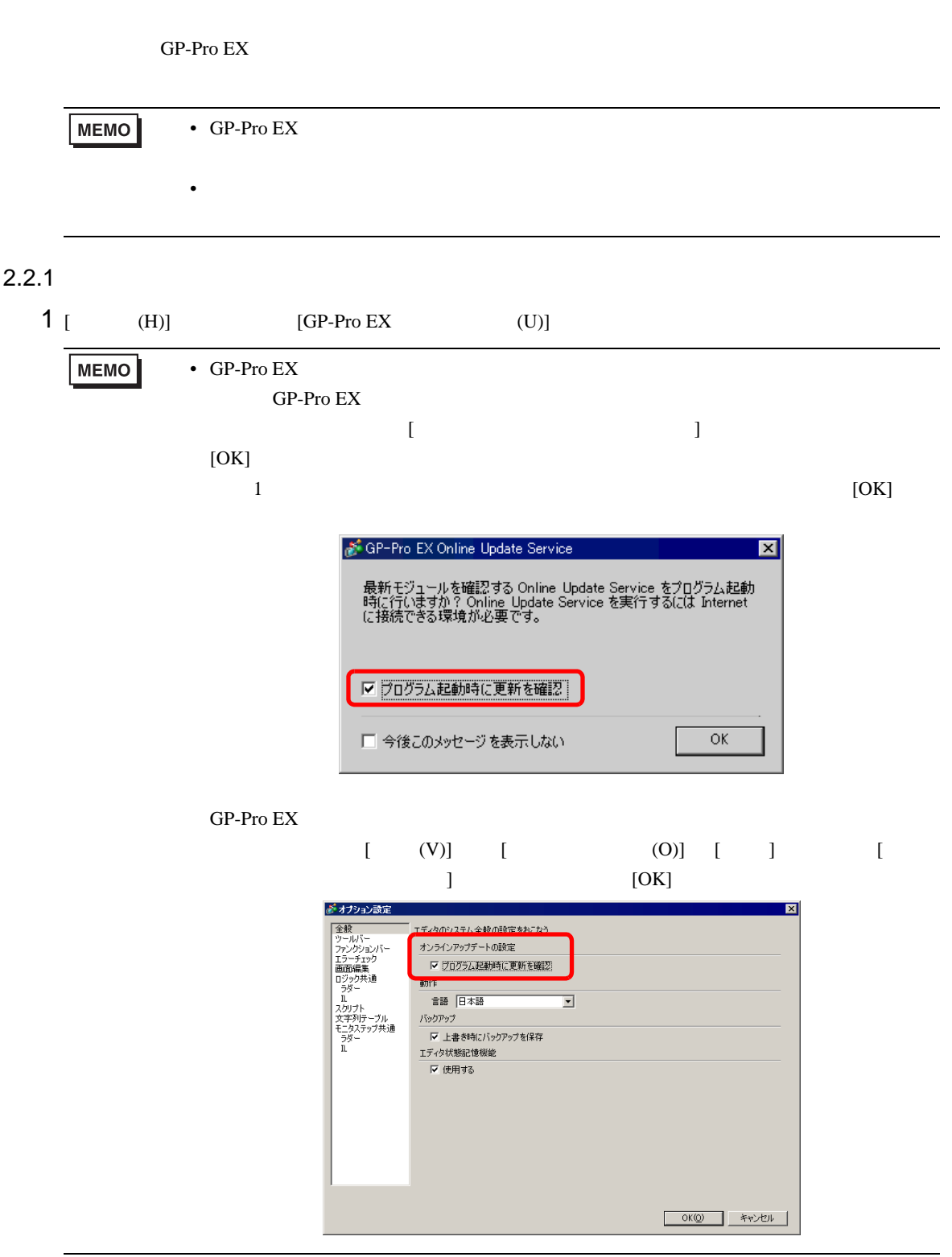

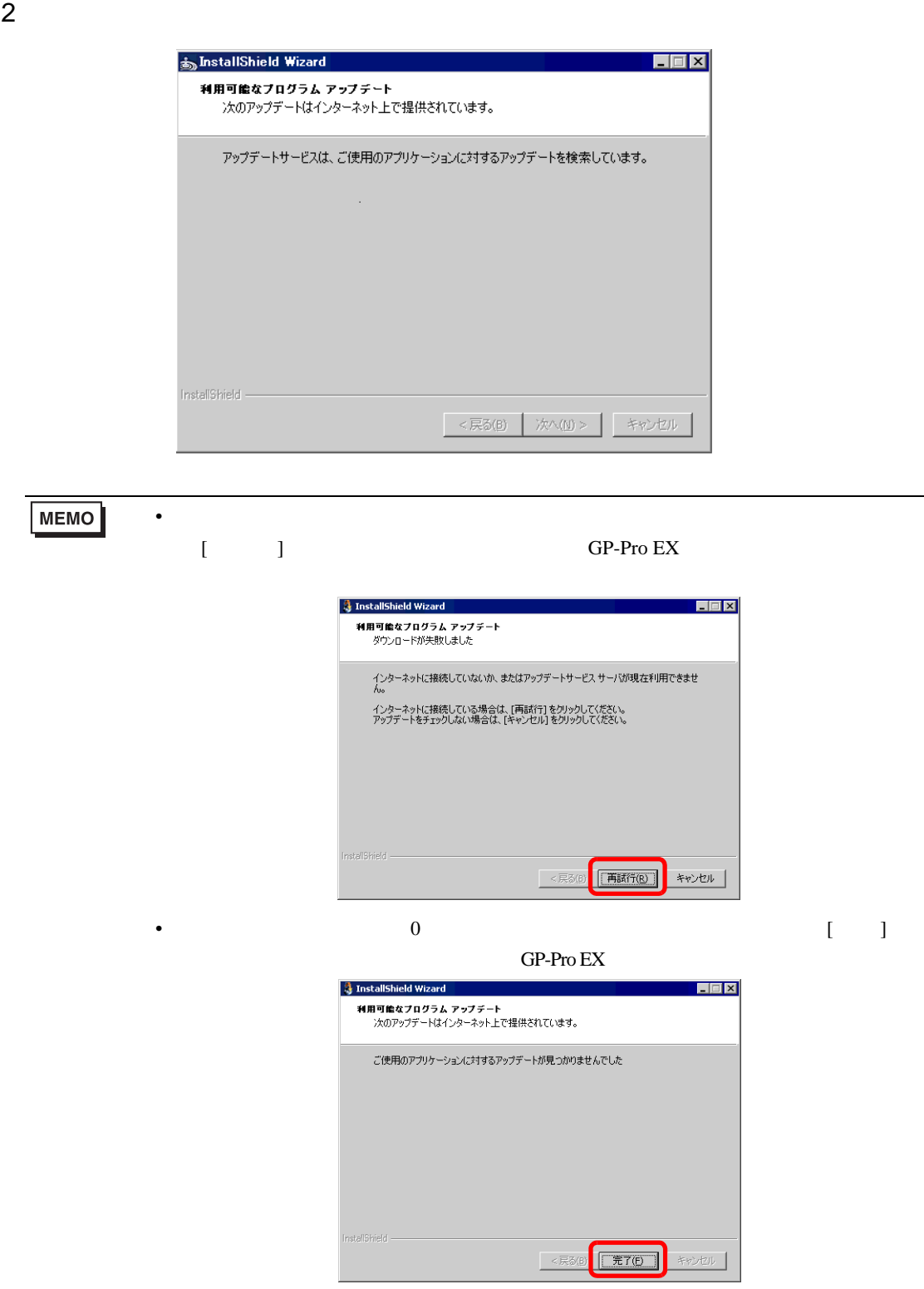

 $3\frac{1}{3}$  [  $\frac{1}{3}$   $\frac{1}{3}$  $[ \begin{array}{ccc} \hline \end{array} ]$ 

#### InstallShield Update Service وَ  $H = 2$ アップデート バージョン情報 Software Manager **Pro-face 新しいアップデートとメッセージ**<br>非表示にされたアップデートを元に戻す アップデート - 新しいアップデートとメッセージ<br>|▽GP-Pro EX V2.00.000<br>|- 非常に重要なアップデート GP-Pro EX V2.00.000  $\overline{\phantom{a}}$ アップデート -- (1)<br>- 非常に重要 -- (1)<br>- 重要 -- (0)<br>メッセージ -- (0)<br>- 非常に重要 -- (0)<br>- 重要 -- (0) 田村 サイズ ■ →GP-Pro EX V2.01 アップデート (2.01.100)\* 2007-05-16 142.26 MB 選択されている項目:0<br>ダウンロード サイズ (合計):0KB インストール ダウンロードのみ Copyright (C) 2001-2006 Macrovision Europe Ltd., Macrovision Corporation. | 使用条件 | プライバシー  $\odot$

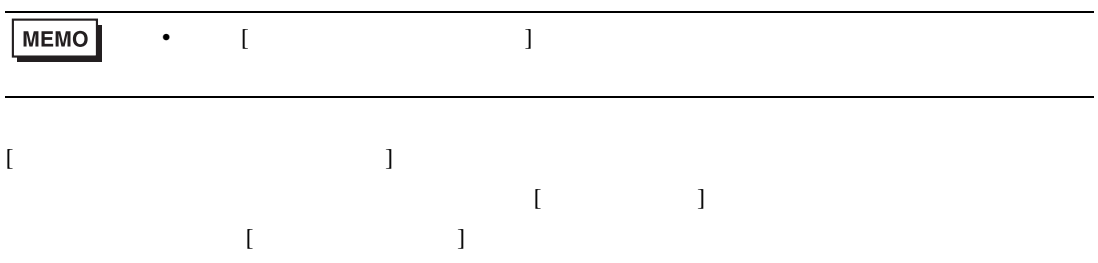

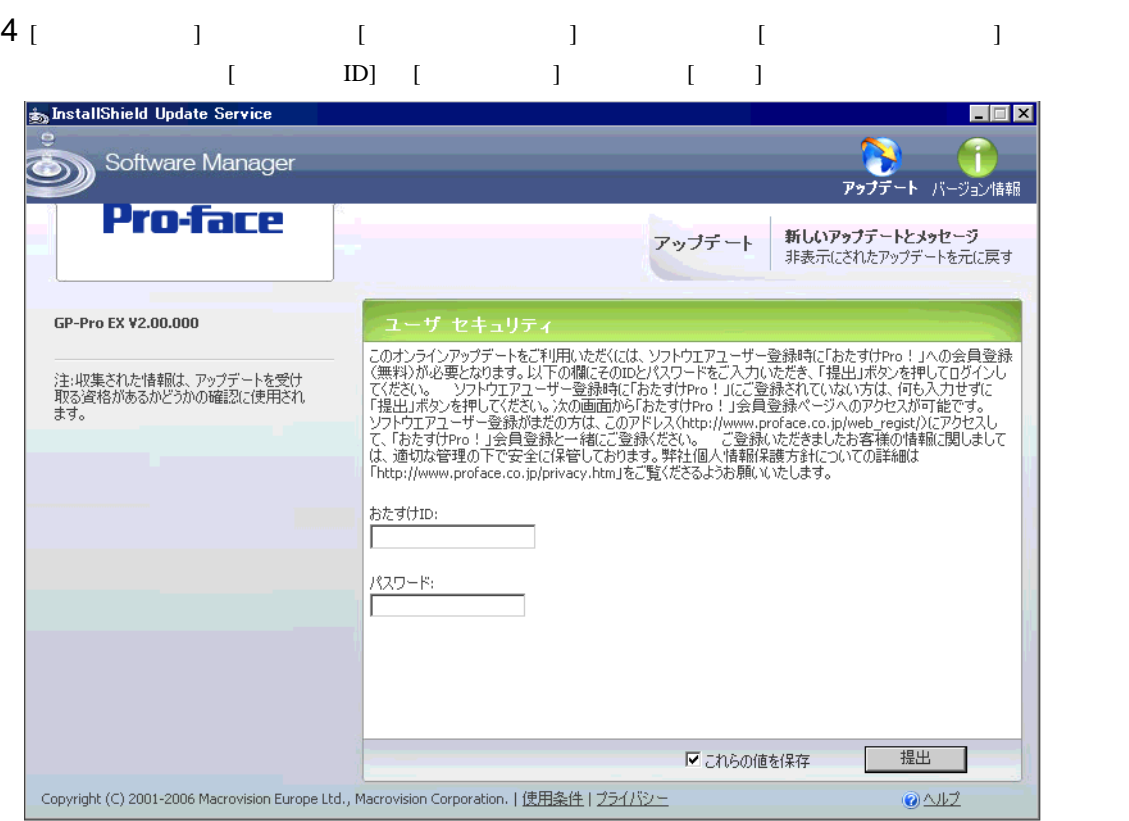

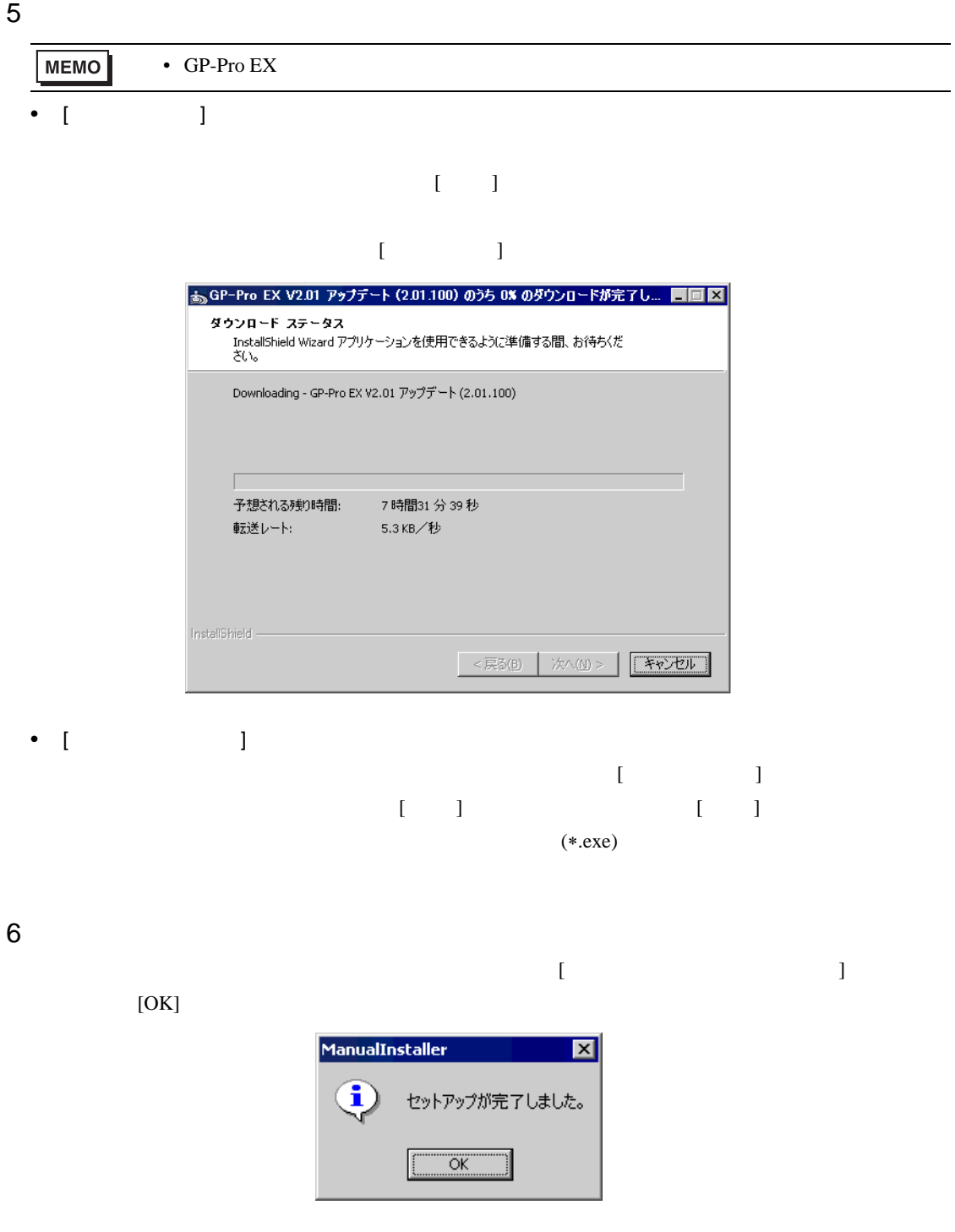